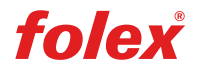

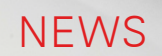

SPEZIAL-PRODUKTE

## FROSTED-FENSTERGLASFOLIE FÜR PRIVATSPHÄRE IM BÜRO ODER DAHEIM

Sehr geehrte Damen und Herren, liebe Freunde von Folex,

bislang wurde ein Fenstereffekt mit Schutz der Privatsphäre durch Sandstrahltechnik oder Glasätztechnik erzielt, was sich jeweils als kostspielig und zeitaufwändig erweisen konnte. Die [REGU®sign Frosted](https://www.folex.com/de/spezial-produkte/detail/?produktid=464)  [Dry Apply-Folie](https://www.folex.com/de/spezial-produkte/detail/?produktid=464) kann jetzt wiederum direkt auf bestehende Büro- und Haushaltsfenster angebracht werden.

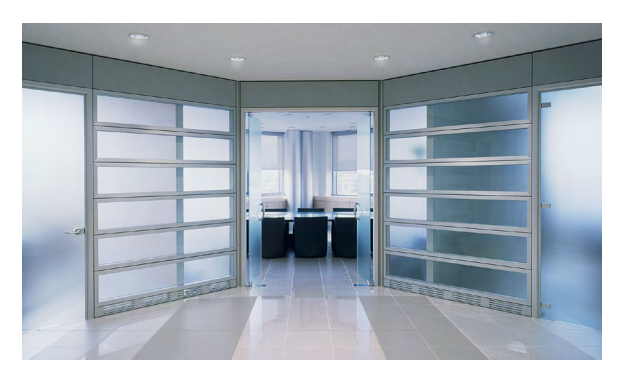

Die matte, lichtdurchlässige, selbstklebende 80 Mikron PVC-Folie lässt sich ganz mühelos trocken aufbringen. Dank spezieller Luftkanäle, wird die Bildung von Luftblasen, vor allem auf Glasoberflächen, verringert. Die Folie kann aufgrund der nicht vergilbenden, lösemittelbeständigen Klebeschicht aber auch feucht angebracht werden, falls dies bevorzugt wird. Die Folie bietet einen guten Widerstand gegen Glasreiniger.

Die [REGU®sign Frosted Dry Apply-Folie](https://www.folex.com/de/spezial-produkte/detail/?produktid=464) bietet zusätzlich den Vorteil, dass sie mit löslichen, Latexund UV-Tintenstrahltinten wie auch herkömmlichen Siebdrucktinten bedruckt werden kann, um weitere Effekte wie Bilder, Muster, Text oder Logos zu kreieren. Die Folie kann nicht zuletzt mit gängigen Schneideplottern zugeschnitten werden, um überdies kreative Designs zu erzeugen.

Ideal fürs Büro oder daheim, falls Sie schnell und einfach einen blickdichten Bereich für Ihre Privatsphäre erzeugen möchten.

Erhältlich ist die [REGU®sign Frosted Dry Apply-Folie](https://www.folex.com/de/spezial-produkte/detail/?produktid=464) in Rollen mit den Maßen 1370 mm x 50 m. Weitere Informationen erhalten Sie bei [Simon Warren](mailto:simon.warren%40folex.ch?subject=).

Ihr Folex Team

## Kontakt

Folex AG Simon Warren Bahnhofstrasse 92 6423 Seewen SZ Schweiz Tel +41 41 819 39 39 Fax +41 41 810 01 35 simon.warren@folex.ch www.folex.com

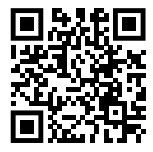

the art of coating